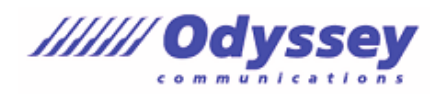

※出題範囲は以下の操作や機能を含みますが、これらに限定されるものではありません。

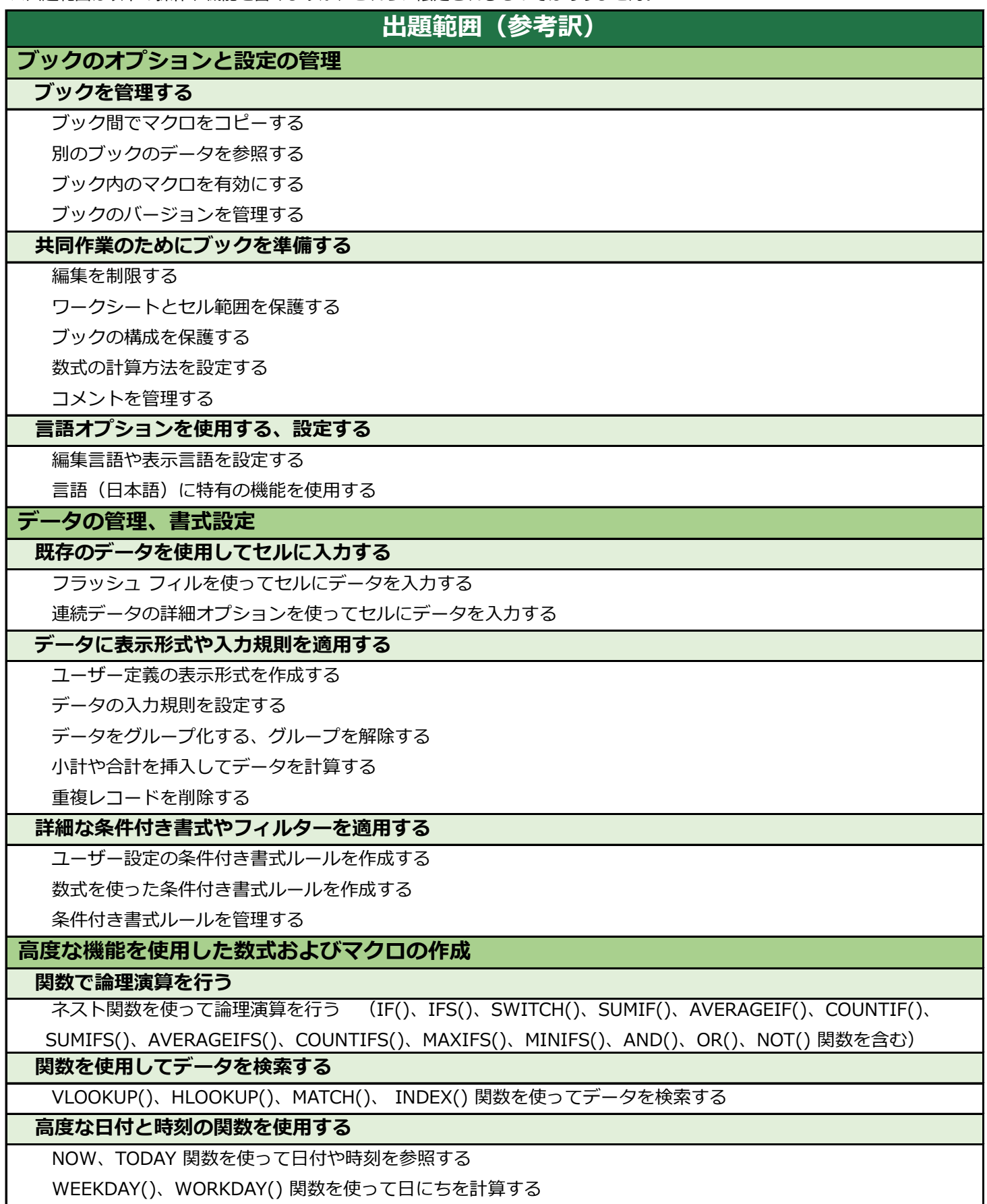

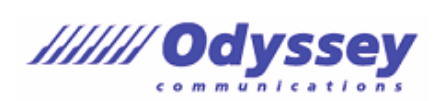

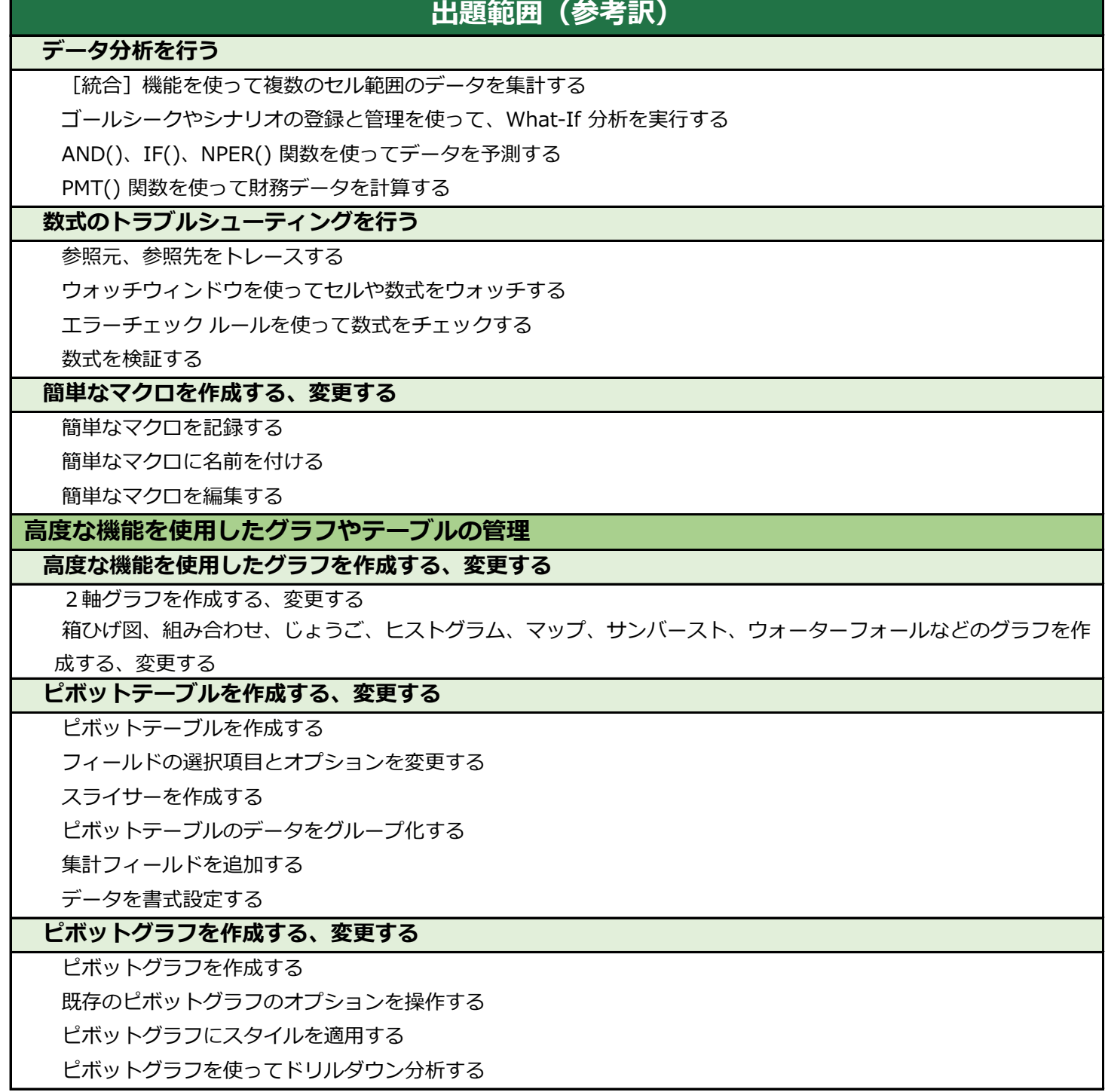